## 【<mark>出 金】</mark> 【二 金】 【二 金】 【二 金】 【二 金】 【

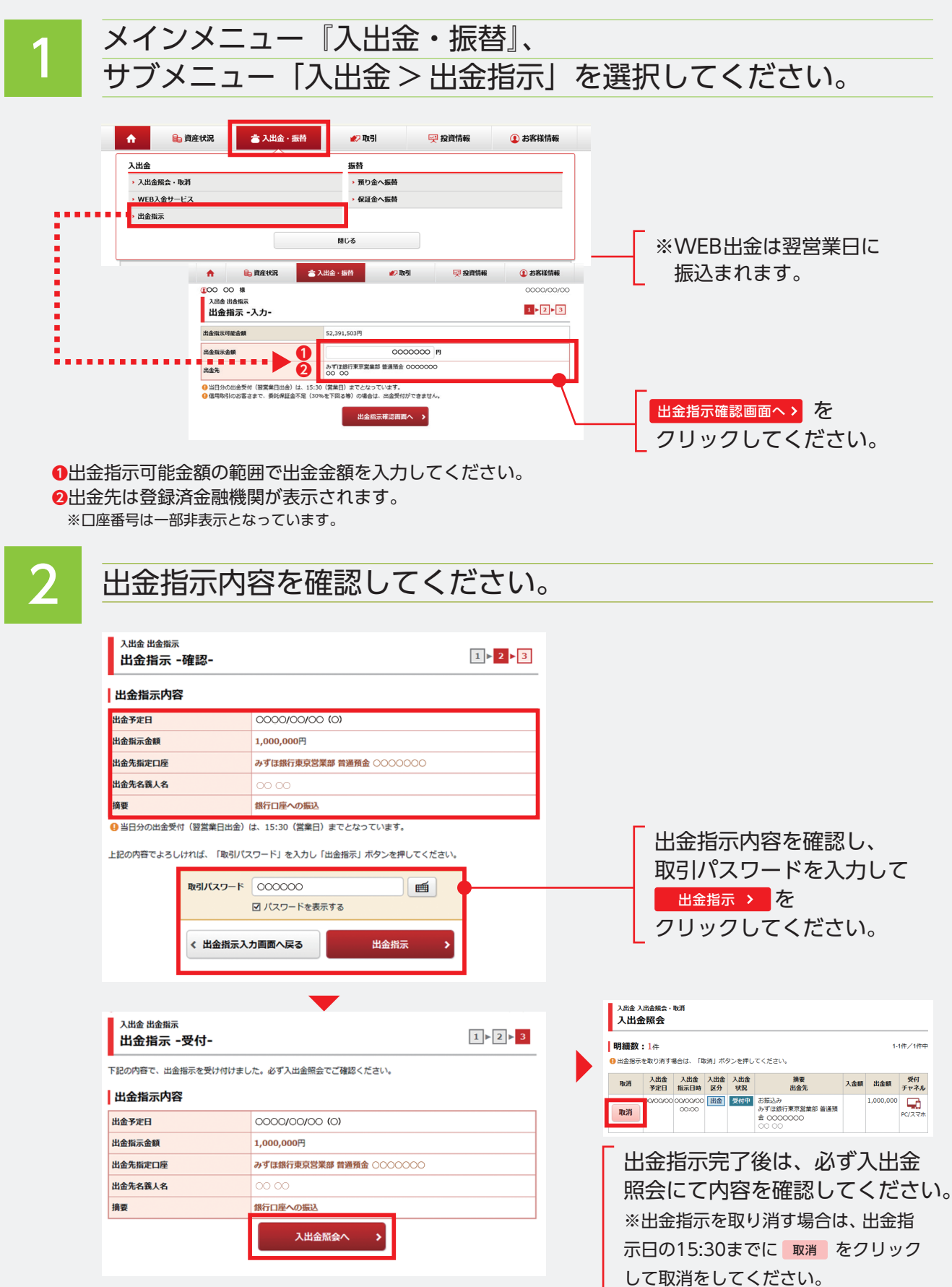